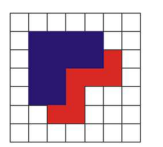

**ISTITUTO TECNICO INDUSTRIALE STATALE "MAX PLANCK"** Via Franchini, 1 31020 - Lancenigo di Villorba (TV) TVTF04000T - c:f: 94000960263 - Tel. 0422 6171 r.a. - Fax. 0422 617224

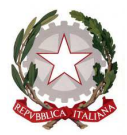

ORGANISMO DI FORMAZIONE ACCREDITATO PRESSO LA REGIONE VENETO: COD N. 218

Circ. n.92 Lancenigo, 16 ottobre 2020

Agli Studenti Ai Genitori Al Personale Docente Al Personale ATA All'Albo web d'Istituto Al sito web

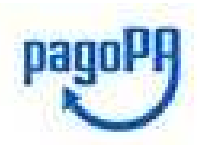

### **OGGETTO: Adesione al nuovo sistema di pagamenti PagoPA – scadenza del termine di cui all'art.65 comma 2 del D.Lgs n. 217/2017.**

 Si comunica che, ai sensi dell'art. 65 comma 2 del D.Lgs n.217/2017 come modificato dal D.L. n. 162/2019 (Decreto Milleproroghe), **tutti i pagamenti** provenienti da privati cittadini nei confronti delle Pubbliche Amministrazioni, e quindi anche nei confronti delle Istituzioni scolastiche, **devono essere effettuati attraverso la piattaforma PagoPA e non potranno essere accettati forme diverse di pagamento.** 

 Il sistema di pagamento PagoPA consente ai cittadini di pagare in modalità elettronica i servizi emanati dalle Pubbliche Amministrazioni, garantendo sicurezza e affidabilità dei pagamenti, semplicità nella scelta delle modalità di pagamento e trasparenza dei costi di commissione.

 Nell'ottica di semplificazione delle procedure amministrative e soprattutto per facilitare l'accesso a questo nuovo sistema di pagamento alle famiglie, questa Istituzione scolastica utilizzerà un software specifico messo a disposizione dall'Azienda ARGO denominato "**Pagonline**" che consentirà in maniera semplice, attraverso pochi passaggi, di effettuare i versamenti dovuti a vario titolo alla scuola, interagendo con altri software già in uso nel nostro Istituto quali "Argo Scuolanext", "Argo Alunni" e "Argo Bilancio web".

# **1. MODALITÀ DI ACCESSO A PAGOPA PER LE FAMIGLIE DEGLI ALUNNI**

**Le famiglie degli alunni utilizzeranno la piattaforma PagoPa per effettuare i seguenti pagamenti:** 

- contributi volontari contributo per assicurazione alunni
- contributi per viaggi d'istruzione ed uscite didattiche
- corsi ed attività extrascolastici
- qualsiasi altro versamento che sia finalizzato all'ampliamento dell'offerta formativa

### **Le famiglie avranno accesso al sistema di pagamento PagoPA accedendo a "Scuolanext" dell'ARGO, con utilizzo delle stesse credenziali usate per il registro elettronico.**

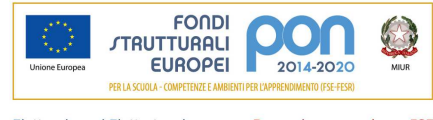

- Formazione superiore - FSE - Elettronica ed Elettrotecnica - Informatica e Telecomunicazioni - Formazione continua - Liceo S. delle Scienze Applicate - Ricerca e sviluppo EMC

www.itisplanck.it segreteria@itisplanck.it tvtf04000t@istruzione.it tvtf04000t@pec.istruzione.it Fatturazione elettronica **UFPIXB** 

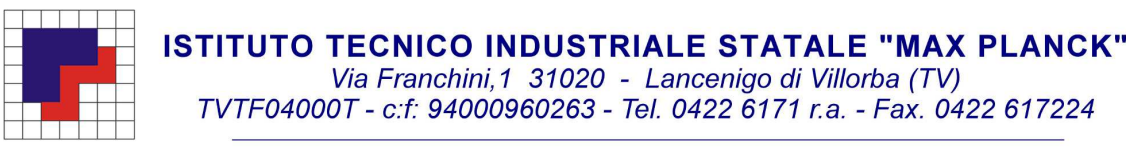

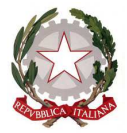

ORGANISMO DI FORMAZIONE ACCREDITATO PRESSO LA REGIONE VENETO: COD N. 218

 Come primo passo dovrà essere comunicato alla scuola, mediante l'apposito modulo inserito nel portale ARGO SCUOLA NEXT, il codice fiscale da associare all'alunno (o alunni in caso di più figli) per il quale verranno effettuati i pagamenti.

 Completata l'associazione da parte della scuola, tutti gli avvisi di pagamento relativi agli alunni associati al codice fiscale (uno o più figli) saranno visibili accedendo alla voce menù **VISUALIZZA PAGAMENTI**.

 Effettuato l'accesso, il genitore avrà la possibilità di procedere al **pagamento immediato**, secondo la tipologia di contributo inserito dalla scuola, utilizzando una delle modalità di pagamento messe a disposizione da pagoPA.

Potrà effettuare il **pagamento in una fase successiva**, producendo un documento detto "Avviso di pagamento" che potrà essere stampato e/o salvato e che gli consentirà di procedere al pagamento presso un Prestatore di Servizi di Pagamento (PSP) a sua scelta (Sportello bancario autorizzato, Ufficio Postale, Ricevitoria/Tabaccheria, servizio di internet banking).

 La famiglia, per tutti i pagamenti effettuati, riceverà via email la conferma del pagamento eseguito e avrà sempre a disposizione una **Ricevuta telematica da utilizzare ai fini delle detrazioni fiscali** che non dovrà quindi più essere richiesta alla scuola.

**Si allega una "Guida" semplificata per le famiglie che verrà pubblicata anche sul sito istituzione www.itisplanck.it** nell'apposita area PAGOPA.

## **2. MODALITÀ DI ACCESSO A PAGOPA PER IL PERSONALE DELLA SCUOLA**

**Tutto il personale Docente e ATA che avesse necessità di versare contributi alla scuola** (es. contributo per l'adesione ad attività formative con pagamento a carico del docente, ecc) **dovrà accedere al nodo PagoPA attraverso:** 

**"Pago In rete"** il portale messo a disposizione **dal Ministero dell'Istruzione** accedendo all'area riservata con le credenziali POLIS già in possesso o con SPID (sistema pubblico di identità digitale); in alternativa il personale potrà accedere al sistema di pagamento previa registrazione cliccando sul link https://www.istruzione.it/pagoinrete/registrarsi.html

#### **Maggiori informazioni sono disponibili al seguente indirizzo**

https://www.istruzione.it/pagoinrete

#### **3. MODALITÀ DI ACCESSO A PAGOPA PER ALTRI SOGGETTI ESTERNI**

Altri soggetti esterni, che avessero necessità di fare versamenti a favore della scuola (es. erogazioni liberali), dovranno farlo sempre attraverso il **portale del Ministero dell'Istruzione "Pago In rete"** accedendo al nodo PagoPA o con SPID o previa registrazione al link https://www.istruzione.it/pagoinrete/registrarsi.html

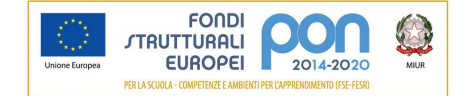

- Elettronica ed Elettrotecnica - Informatica e Telecomunicazioni - Formazione continua - Liceo S. delle Scienze Applicate - Ricerca e sviluppo EMC

- Formazione superiore - FSE

www.itisplanck.it segreteria@itisplanck.it tvtf04000t@istruzione.it tvtf04000t@pec.istruzione.it Fatturazione elettronica

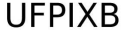

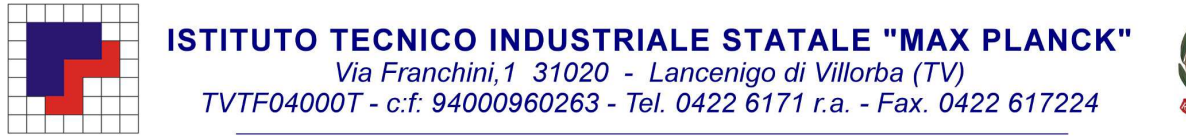

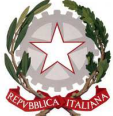

ORGANISMO DI FORMAZIONE ACCREDITATO PRESSO LA REGIONE VENETO: COD N. 218

**Maggiori informazioni sono disponibili al seguente indirizzo**: https://www.istruzione.it/pagoinrete

Si confida nella massima collaborazione di tutto il personale Docente e ATA che dovrà supportare, per quanto di propria competenza, le famiglie degli alunni, agevolando l'utilizzo del nuovo sistema di pagamento. Maggiori dettagli sull'avvio e le modalità del sistema costituiranno oggetto di successive comunicazioni.

Distinti saluti.

 IL DIRIGENTE SCOLASTICO **Prof.ssa Emanuela POL**  Firma autografa sostituita a mezzo stampa ai sensi dell'art.3, comma 2, del D.Lgs. 39/93

Si allega:

- $\triangleright$  Manuale pagamenti scolastici tramite piattaforma Pago in Rete
- $\triangleright$  Slide Argo Pagoonline Famiglie.

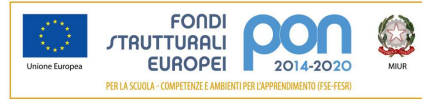

- Elettronica ed Elettrotecnica - Informatica e Telecomunicazioni - Formazione continua - Liceo S. delle Scienze Applicate - Ricerca e sviluppo EMC

- Formazione superiore - FSE

www.itisplanck.it segreteria@itisplanck.it tvtf04000t@istruzione.it tvtf04000t@pec.istruzione.it Fatturazione elettronica

**UFPIXB**